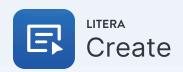

# Create Better Documents, 85% Faster

Litera Create is a document assembly and content library platform for Microsoft Word, designed to empower legal teams to create quick and accurate first drafts by using enterprise-approved templates and inserting the most updated & relevant language.

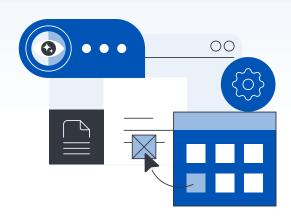

# Why Litera Create?

Legal professionals spend more than five hours per week drafting documents. The current process involves duping and revising previous documents, which could result in using antiquated legalese and old clauses, remainders of prior work - including sensitive information - and too much time spent manually assembling documents. With Litera Create, legal professionals draft 85% faster, improving productivity, reducing risk, and gaining time to focus on true legal work.

Litera Create comes in two modules to ensure a complete document creation workflow:

Litera Create – Templates cuts down on the time needed to find the right template or reusable document by enabling template creation & sharing, application of organization styles, management of Doc IDs, etc. Litera Create - Content makes it easy to find the most accurate and updated language, by enabling storage & sharing of clauses, and anonymization of sensitive information.

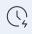

### **Draft Faster**

Streamline repetitive tasks in the creation of legal documents, saving up to 85% of drafting time.

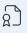

## **Consistent Quality**

Safeguard the organization's reputation by enforcing the use of standard, approved content.

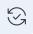

### Safer Reuse

Automatically anonymize and save content from documents into content libraries for safe, future reuse.

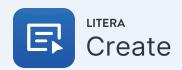

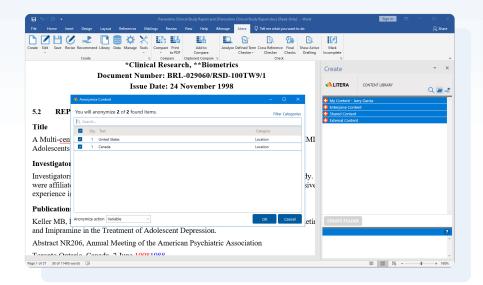

"Instead of having to wait two weeks for a new or modified template, users can have it in one or two days."

Senior Desktop Engineer AmLaw 100 Firm

## **Key Features**

- Template
  Create templates,
  precedents, boilerplates,
  and packs. Share them with
  individual users, practice
  groups, or enterprise-wide.
- Anonymize

  Create templates with generic placeholders from documents containing specific data.
- Transform Convert any document or selected text into a template with letterheads, signature blocks, and contact integration.

Save Content

Easily store correctlyformatted clauses,
definitions, precedents,

etc. for future access.

- Flexible Content Insertion
  Insert content and specify
  source or target formatting
  using drag and drop, doubleclick, or right-click menu.
- Doc ID Manage Doc IDs with flexibility and ease, as you automatically insert or convert Doc ID stamps where needed.

- Numbering & TOCs

  Define and manipulate
  existing numbering, styles,
  and generate multiple tables
  of content in a document.
- House Pleadings
  Apply organization styles
  to the federal and state
  court pleadings.

## **External Source Integrations**

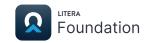

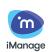

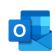

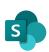

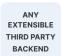

For a closer look, visit <u>www.litera.com</u> or <u>request a demo</u>.